# **StarTechcom**

Hard-to-find made easu®

### **2x2/4/8 High Resolution Matrix VGA Video Switch**

ST222MX ST222MXGB ST224MX ST228MX

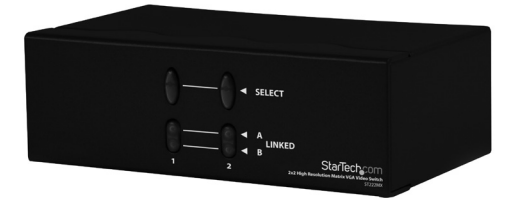

\*actual product may vary from photos

DE: Bedienungsanleitung - de.startech.com FR: Guide de l'utilisateur - fr.startech.com ES: Guía del usuario - es.startech.com IT: Guida per l'uso - it.startech.com NL: Gebruiksaanwijzing - nl.startech.com PT: Guia do usuário - pt.startech.com

For the most up-to-date information, please visit: www.startech.com

#### **FCC Compliance Statement**

This equipment has been tested and found to comply with the limits for a Class B digital device, pursuant to part 15 of the FCC Rules. These limits are designed to provide reasonable protection against harmful interference in a residential installation. This equipment generates, uses and can radiate radio frequency energy and, if not installed and used in accordance with the instructions, may cause harmful interference to radio communications. However, there is no guarantee that interference will not occur in a particular installation. If this equipment does cause harmful interference to radio or television reception, which can be determined by turning the equipment off and on, the user is encouraged to try to correct the interference by one or more of the following measures:

- • Reorient or relocate the receiving antenna.
- Increase the separation between the equipment and receiver.
- • Connect the equipment into an outlet on a circuit different from that to which the receiver is connected.
- • Consult the dealer or an experienced radio/TV technician for help.

#### **Use of Trademarks, Registered Trademarks, and other Protected Names and Symbols**

This manual may make reference to trademarks, registered trademarks, and other protected names and/or symbols of third-party companies not related in any way to StarTech.com. Where they occur these references are for illustrative purposes only and do not represent an endorsement of a product or service by StarTech.com, or an endorsement of the product(s) to which this manual applies by the third-party company in question. Regardless of any direct acknowledgement elsewhere in the body of this document, StarTech.com hereby acknowledges that all trademarks, registered trademarks, service marks, and other protected names and/or symbols contained in this manual and related documents are the property of their respective holders.

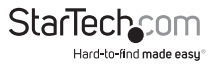

# **Table of Contents**

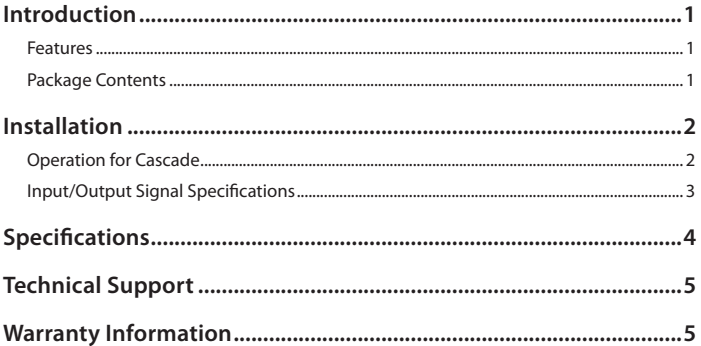

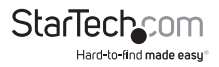

## Introduction

Thank you for purchasing a StarTech.com Dual Input VGA Matrix Video Splitter for your desktop computer or workstation. The ST222MX, ST224MX and ST228MX offer the highest quality video on multiple monitor hookups. The Matrix Video Splitter allows you to connect two, four or eight monitors to two or more computers and switch the video signals to any desired monitor. The Matrix Video Splitter is ideal for Public Video broadcast systems, demos and presentations, in-store product merchandising, information kiosks, and financial institutions

### **Features**

- • Allows two computers to display different images on various monitors
- Works with VGA, SVGA, XGA and Multisync monitors
- Provides a resolution of up to 1920 x 1440 pixels with its high video bandwidth (250 Mhz)
- • Uses standard monitor extension cables (StarTech.com coaxial VGA cables recommended for best picture quality)
- • Extends the video signal up to 213 ft. (65 m.) from your computer
- • Able to daisy chain multiple monitor hookups
- • Backed by StarTech.com's one-year warranty

### **Package Contents**

- 1x 2x2 VGA Matrix Switch
- • 1x Power Adapter
- • 1x Instruction Manual

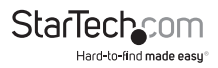

# Installation

- 1. Turn off the power to the computers and monitors.
- 2. Connect a HD-15 video extension cable between the VGA cards of the computers and the "Video In" ports on the back of the Matrix Video splitter.
- 3. Connect the HD-15 video extension cables from the monitors and plug them into the "Video Out 1" and "Video Out 2" ports on the back of the splitter.
- 4. Turn on the computers and the monitors.
- 5. Connect the input power jack to the back of the matrix video splitter and plug the power adapter into the wall or power bar.
- 6. Use the SELECT buttons on the front of the splitter to obtain the image either from
- 7. PC "A" ( the Linked LED "A" light displays in green) or from PC "B" ( the Linked LED "B" light displays in red).
- 8. If the Linked LED "A" or Linked LED "B" does not display any color then the splitter has been switched off.

#### **NOTE:**

- • All the "Video Out" ports will connect with the "Video In" port of PC A whileturning on the matrix video splitter
- If you install the DDC monitor for the matrix video splitter, the rest of the monitors must be the same resolution as the DDC monitor.
- Through the functionality of the DDC monitor, the "Video In" port of A will connect with the "Video Out" on port 1 and the "Video In" port of B will connect with the "Video Out" on port 2.
- • Available monitors include the VGA, SVGA, XGA, Multisync, and exclude the CGA, EGA, and MonoChrome.

### **Operation for Cascade**

If you need to add more monitors, you need to attach an additional matrix video splitter box.

- 1. Connect a HD-15 male/male video extension cable from the "Video Out 1" port of the first Matrix Video splitter box to the "Video In" port of your second matrix video.
- 2. Connect the input power jack to the back of the Matrix Video splitter and plug the power adapter into the wall or power bar.

**NOTE:** Even though you can cascade the splitters, the image might become unstable if you cascade too many tiers of video splitters.

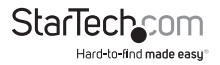

### **Input/Output Signal Specifications**

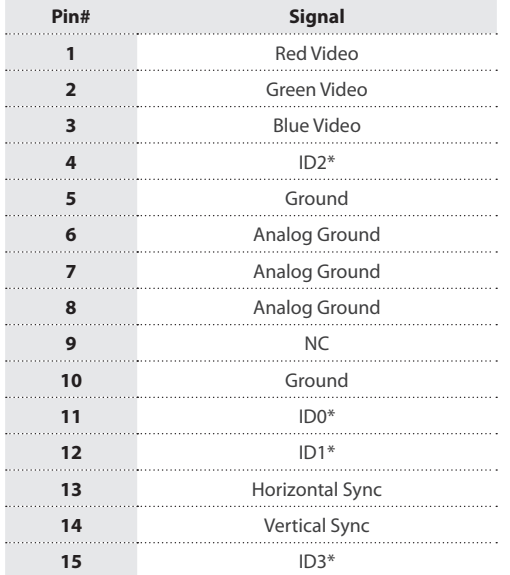

\*For video out port 1 and 2

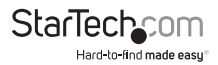

# Specifications

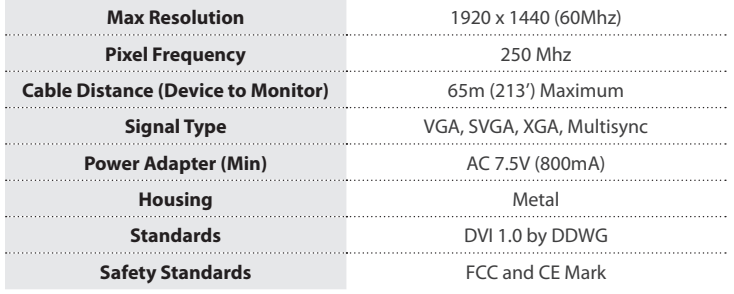

## Technical Support

StarTech.com's lifetime technical support is an integral part of our commitment to provide industry-leading solutions. If you ever need help with your product, visit **www.startech.com/support** and access our comprehensive selection of online tools, documentation, and downloads.

For the latest drivers/software, please visit **www.startech.com/downloads**

## Warranty Information

This product is backed by a two year warranty.

In addition, StarTech.com warrants its products against defects in materials and workmanship for the periods noted, following the initial date of purchase. During this period, the products may be returned for repair, or replacement with equivalent products at our discretion. The warranty covers parts and labor costs only. StarTech.com does not warrant its products from defects or damages arising from misuse, abuse, alteration, or normal wear and tear.

#### **Limitation of Liability**

In no event shall the liability of StarTech.com Ltd. and StarTech.com USA LLP (or their officers, directors, employees or agents) for any damages (whether direct or indirect, special, punitive, incidental, consequential, or otherwise), loss of profits, loss of business, or any pecuniary loss, arising out of or related to the use of the product exceed the actual price paid for the product. Some states do not allow the exclusion or limitation of incidental or consequential damages. If such laws apply, the limitations or exclusions contained in this statement may not apply to you.

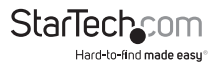

# **StarTechcom**

Hard-to-find made easu®

Hard-to-find made easy. At StarTech.com, that isn't a slogan. It's a promise.

StarTech.com is your one-stop source for every connectivity part you need. From the latest technology to legacy products — and all the parts that bridge the old and new — we can help you find the parts that connect your solutions.

We make it easy to locate the parts, and we quickly deliver them wherever they need to go. Just talk to one of our tech advisors or visit our website. You'll be connected to the products you need in no time.

Visit www.startech.com for complete information on all StarTech.com products and to access exclusive resources and time-saving tools.

*StarTech.com is an ISO 9001 Registered manufacturer of connectivity and technology parts. StarTech.com was founded in 1985 and has operations in the United States, Canada, the United Kingdom and Taiwan servicing a worldwide market.*